# <span id="page-0-0"></span>**issuesUnderEpic()**

This function returns an **issue list** containing issues which are **linked** to **same** epic **as the current issue**.

The current issue will be included in the output, **except** if it is an epic itself.

Only standard issues (no sub-tasks) will be returned and duplicates are being removed.

# **Syntax** issuesUnderEpic() #Output: Issue list

### Examples

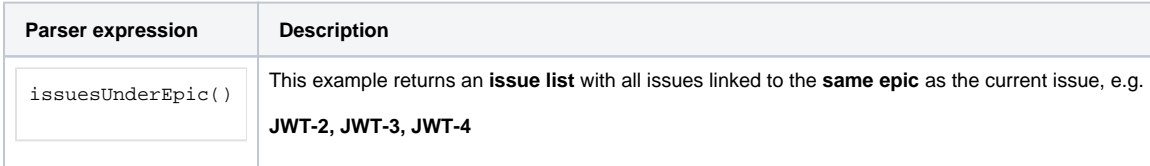

# **Output**

This function returns an **ISSUE LIST** 

Variant where you additionally define **issues**.

Duplicated issues are filtered from the output.

#### **Syntax**

issuesUnderEpic(issueList) #Output: Issue list

#### Examples

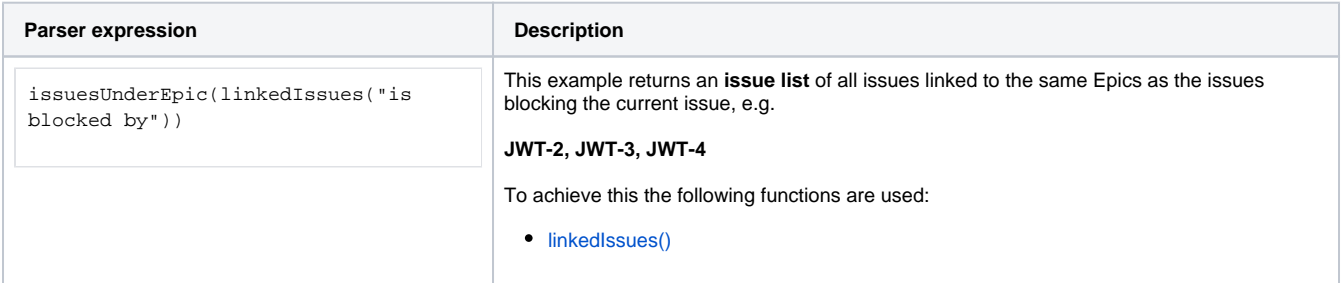

# Additional information

Parameters used in this function

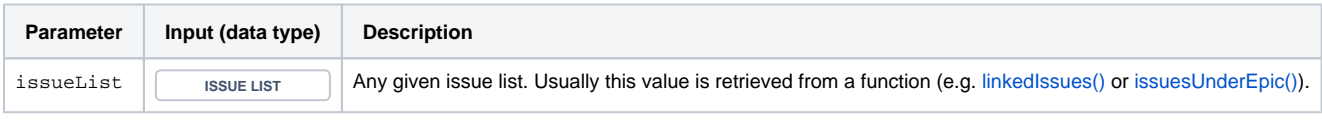

# **Output**

This function returns an **ISSUE LIST** 

#### Variant where you define **issue keys** instead.

#### **Syntax**

issuesUnderEpic(issueKeys) #Output: Issue list

### Examples

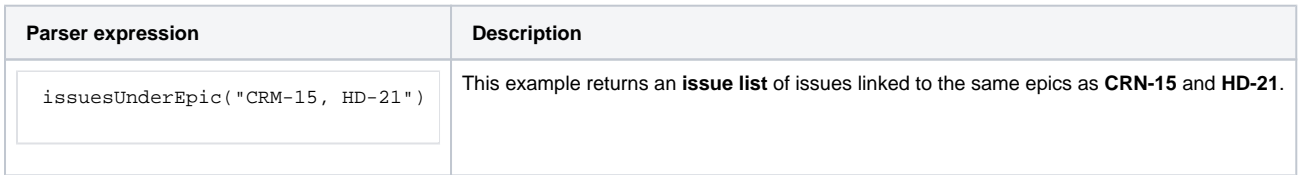

#### Additional information

Parameters used in this function

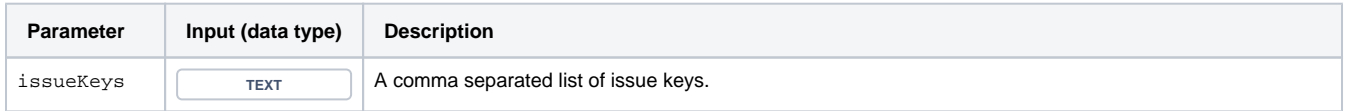

# **Output**

This function returns an **ISSUE LIST** 

If you want to **remove the given issues** from the output have a look at [siblingIssuesUnderEpic\(\)](https://apps.decadis.net/pages/viewpage.action?pageId=29525909) instead.

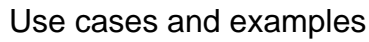

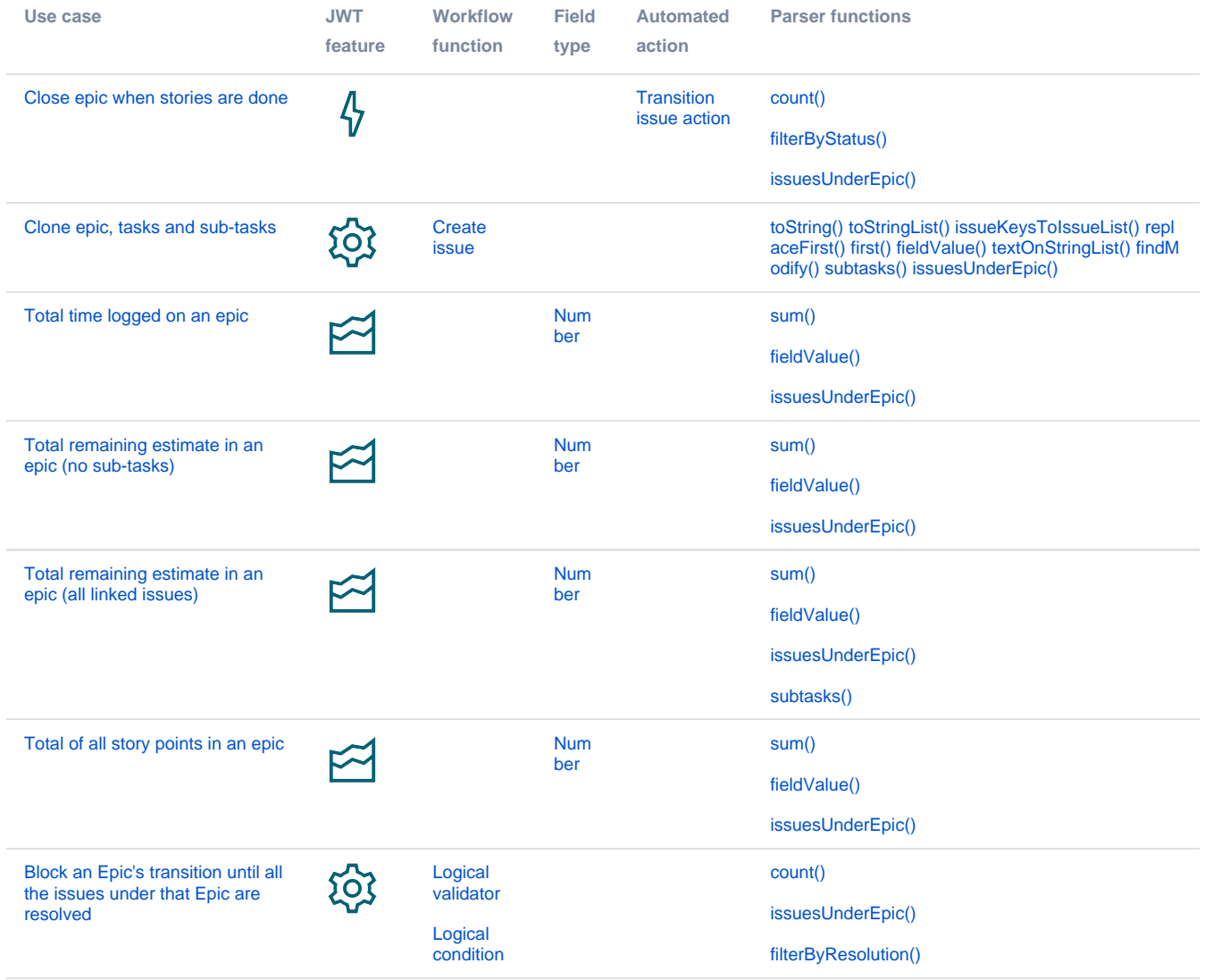